# **Implementing Subprograms & Blocks**

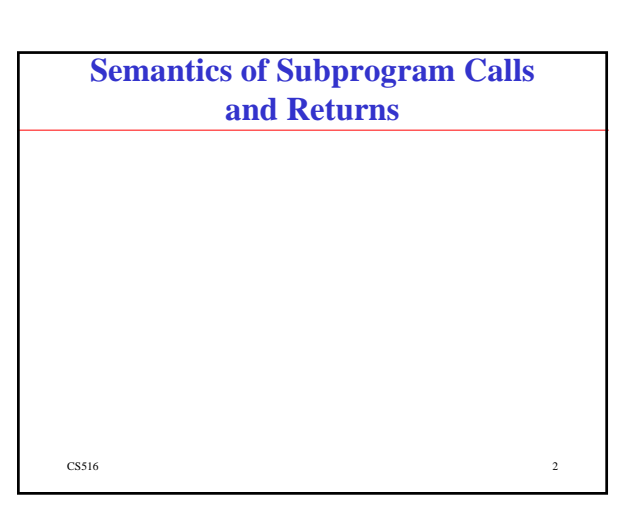

# **Subprogram Calls**

 $\sim$  1

- Pass parameters using parameter passing methods.
- Allocate storage space for local variables.
- Arrange to access nonlocal variables.
- Save the execution status of the caller.
- Save the return address.
- Transfer control to the callee.

 $\sim$  3

#### **Subprogram Returns**

- Copy back using parameter passing methods if needed.
- Deallocate the storage used for locals.
- Restore the execution status of the caller.
- Return control to the caller.

 $\sim$  CS516 4

#### **Info Needed for Subprogram Calls and Returns**

- Certain information must be available:
	- The **code** for the subprogram
	- The **state** while the body of the subprogram is executing.
		- Instruction part
		- A pointer to the instruction to be executed after the subprogram returns (Return address)
		- Environment part – The values of locals, nonlocals and parameters.

 $\sim$  5516  $\sim$ 

# **Info Needed for Subprogram Calls and Returns**

- The code for the subprogram
	- **Fixed**
- The state while the body of the subprogram is executing.
	- **Changing**
	- **Different calls to the same subprogram will have different states!**

 $\sim$  65516 66516

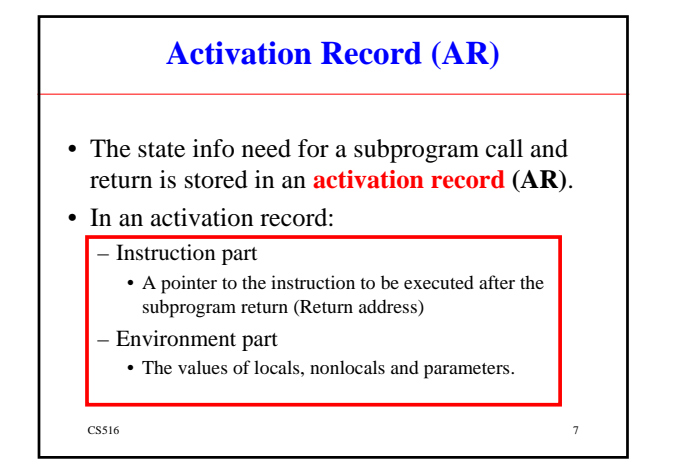

# **Subprogram, Call, Activation & Activation Record**

 $\sim$  8  $\sim$  8

- A subprogram
- A **call** to the subprogram
- An **activation** of the call
- An **activation record** for the activation

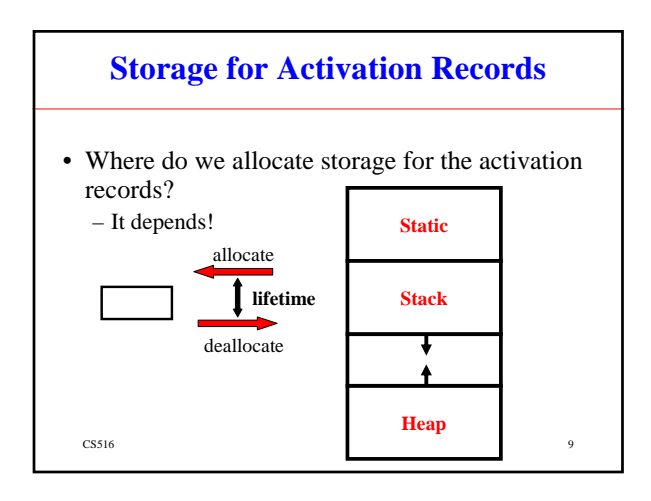

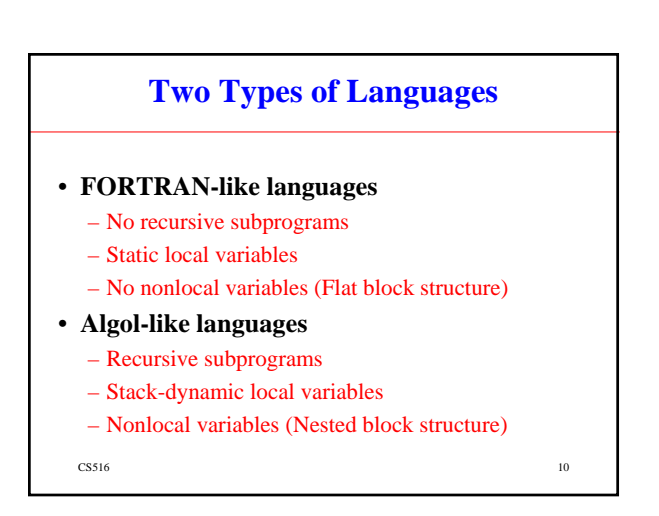

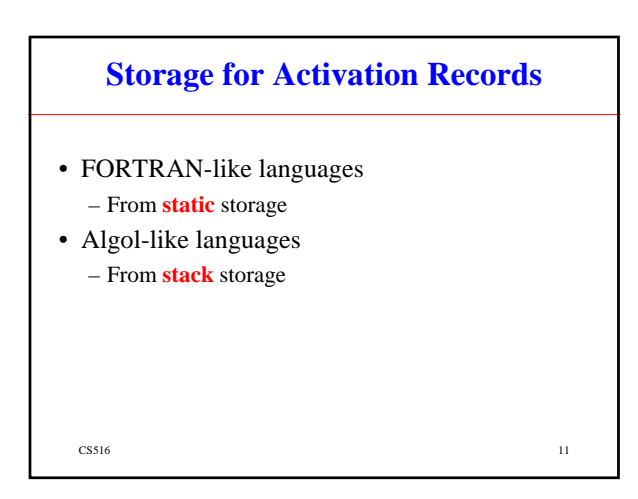

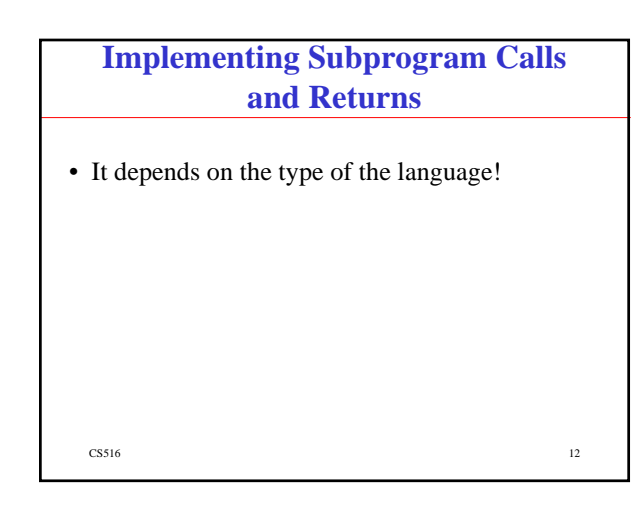

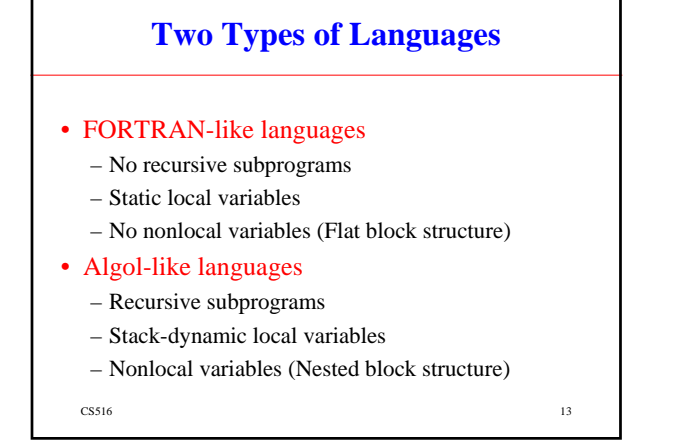

# **Implementing Subprogram Calls and Returns**

 $\frac{14}{14}$ 

- FORTRAN-like languages – **Relatively simple!**
- Algol-like languages – **More difficult!**

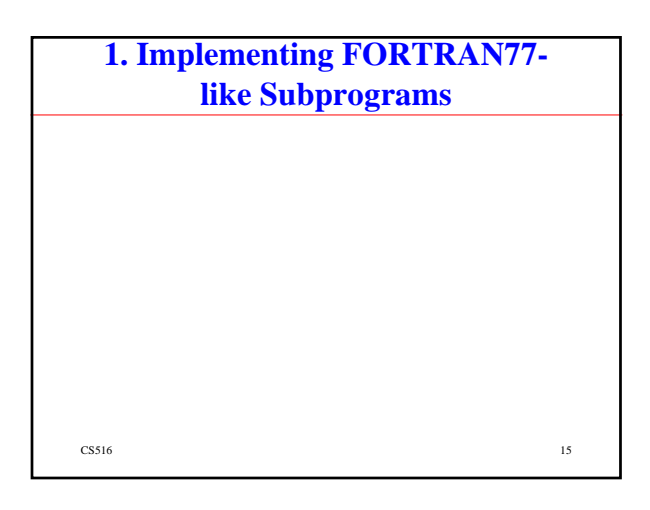

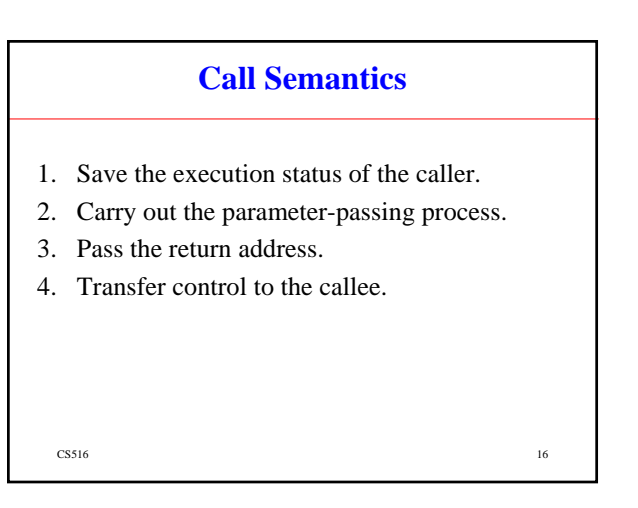

# **Return Semantics**

- 1. If pass-by-value-result parameters are used, move the current values of those parameters to their corresponding actual parameters.
- 2. If it is a function, move the functional value to a place the caller can get it.
- 3. Restore the execution status of the caller.
- 4. Transfer control back to the caller.

 $\frac{17}{17}$ 

# **Required Storage**

- Status information of the caller
- Parameters
- Return address
- Functional value (if it is a function)
- Local variables
- The subprogram code

 $\frac{18}{18}$  18

3

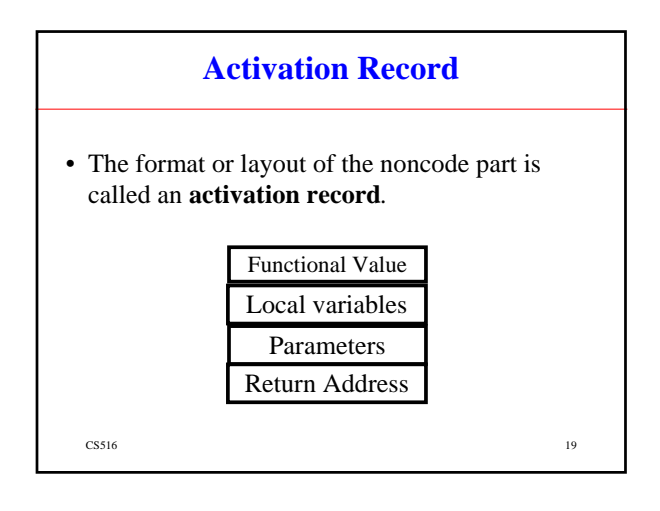

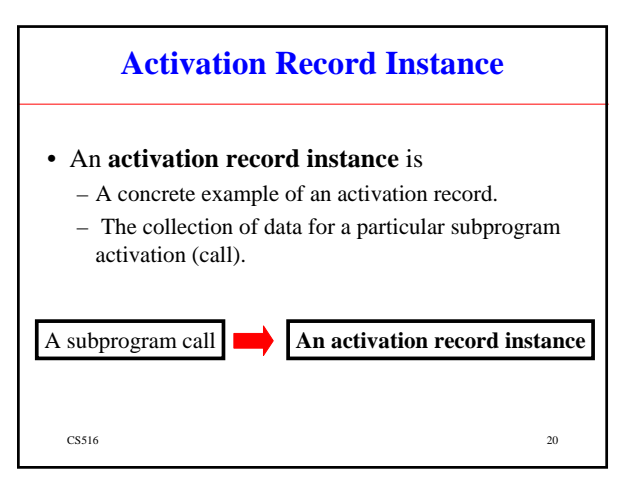

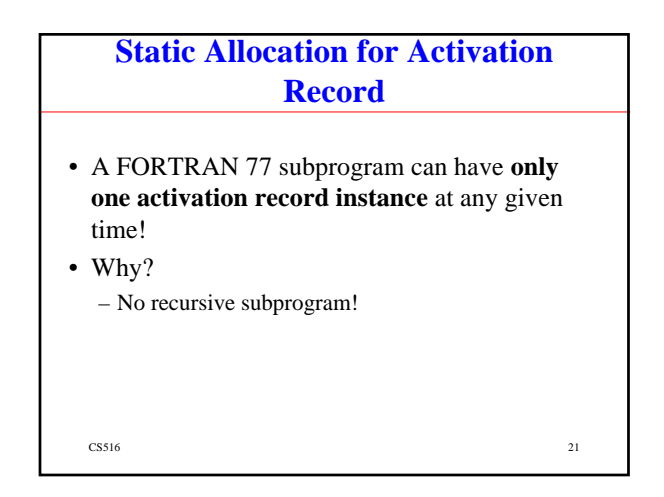

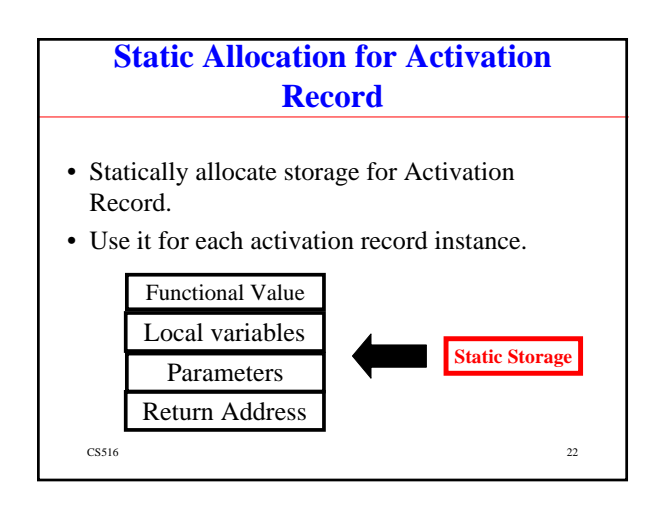

# **Example: Implementing A FORTRAN 77 Subprogram**

- A main program **MAIN**
- Three subprograms **A, B & C**
- The code and activation records:
- See Figure 10.2 (p. 400)

 $\sim$  23

# **2. Implementing ALGOL-like Subprograms**

- This is more complicated than implementing FORTRAN 77-like subprograms.
- Why?
	- Local variables are often dynamically allocated.
	- Recursion must be supported.
	- Static scoping must be supported.
	- More parameter passing methods

 $\cos 516$  24

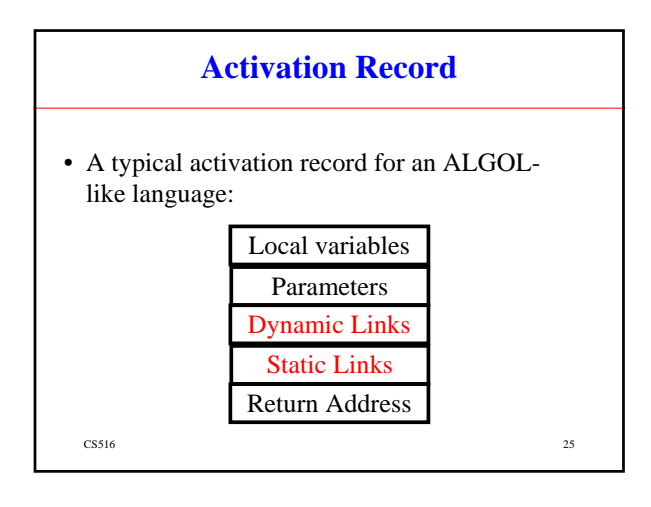

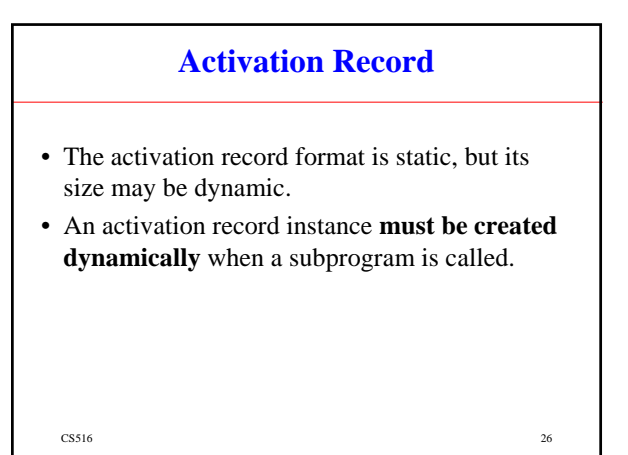

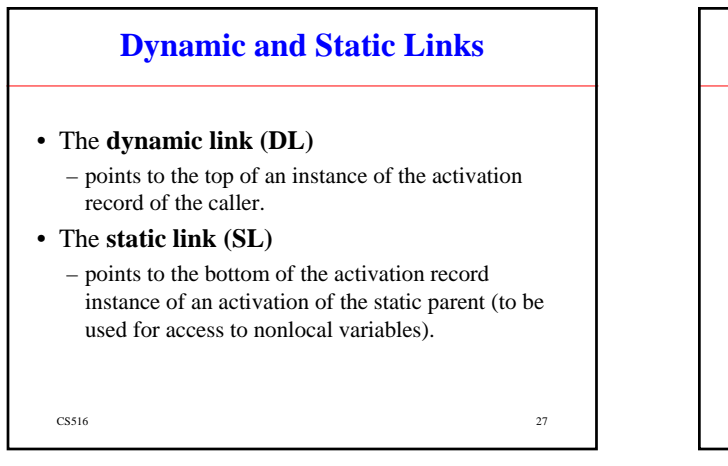

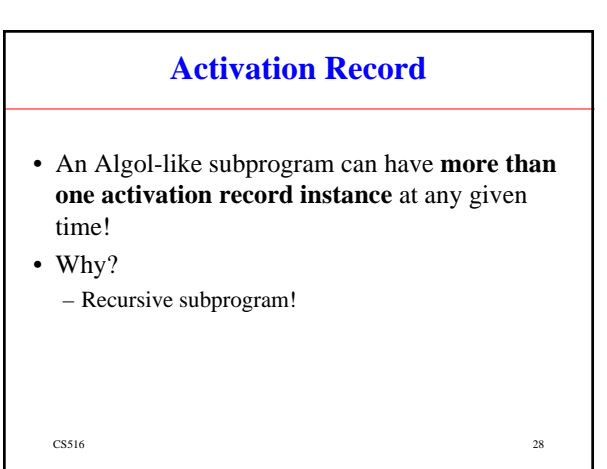

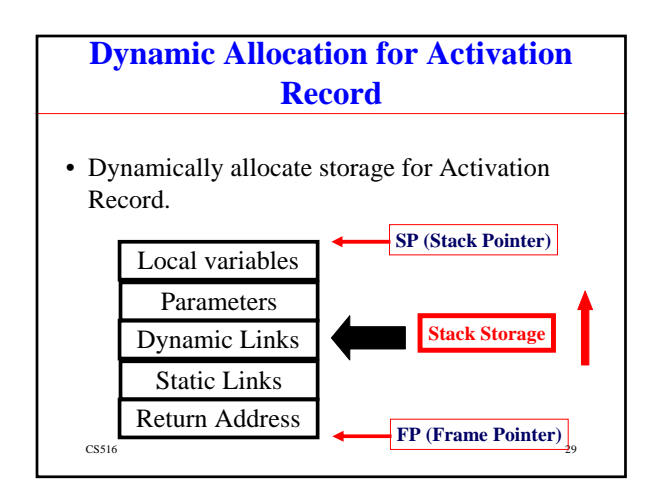

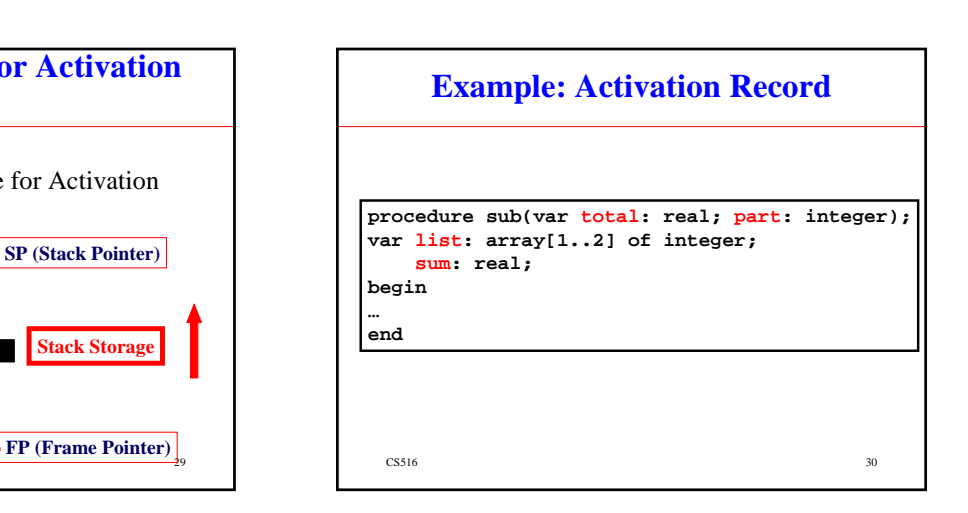

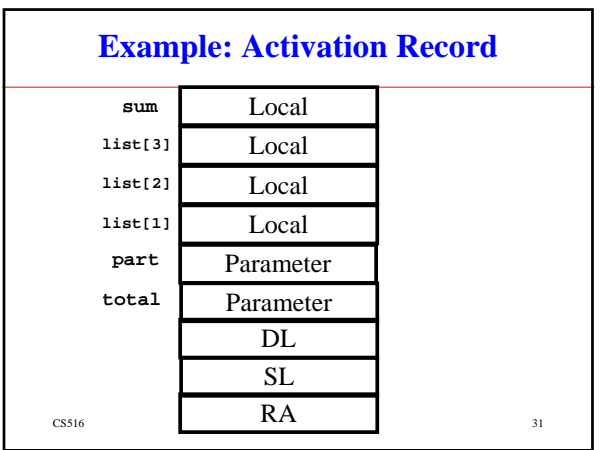

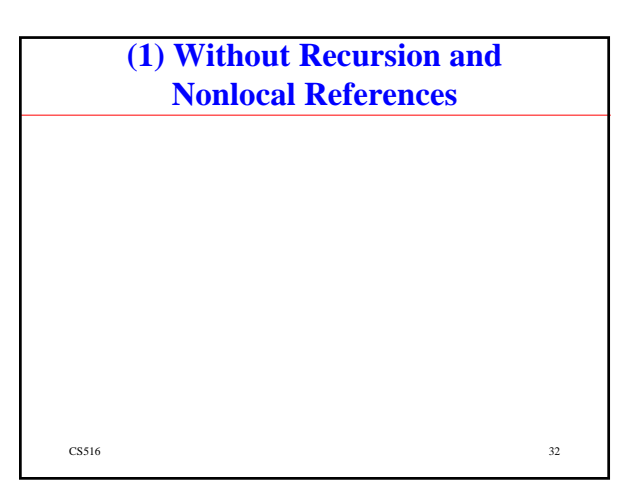

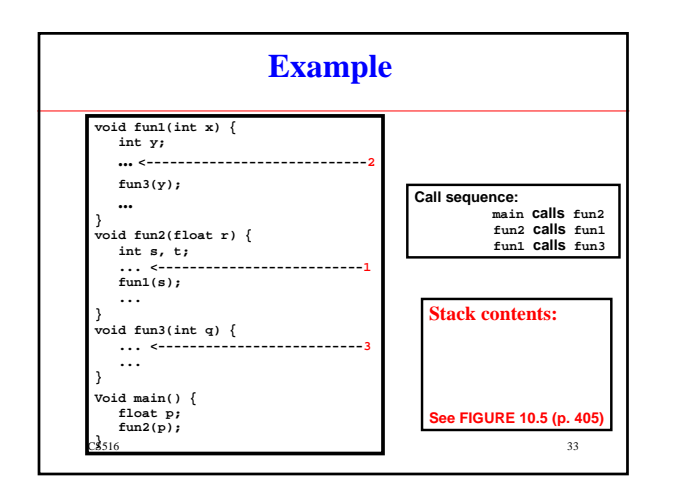

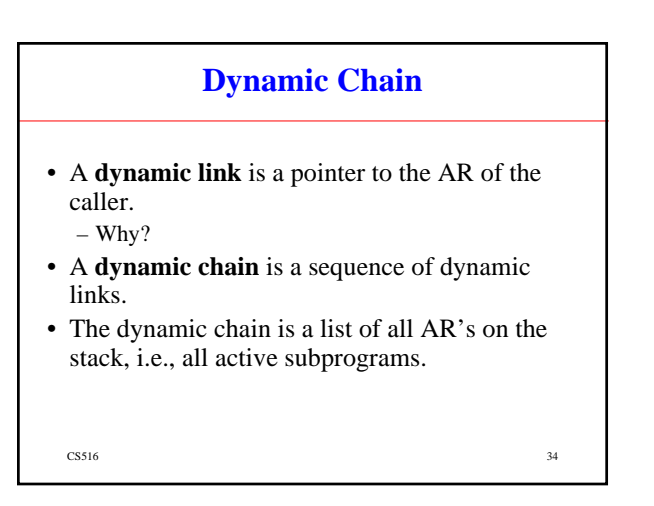

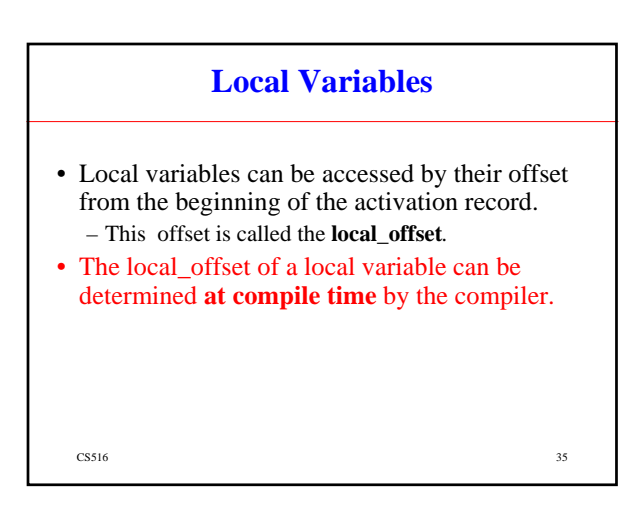

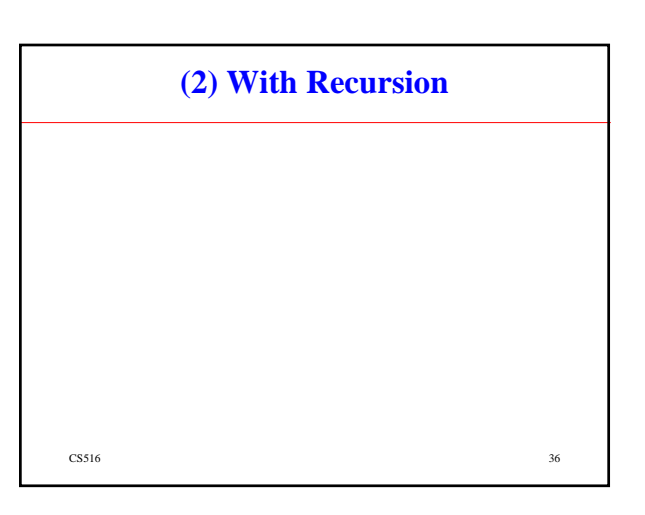

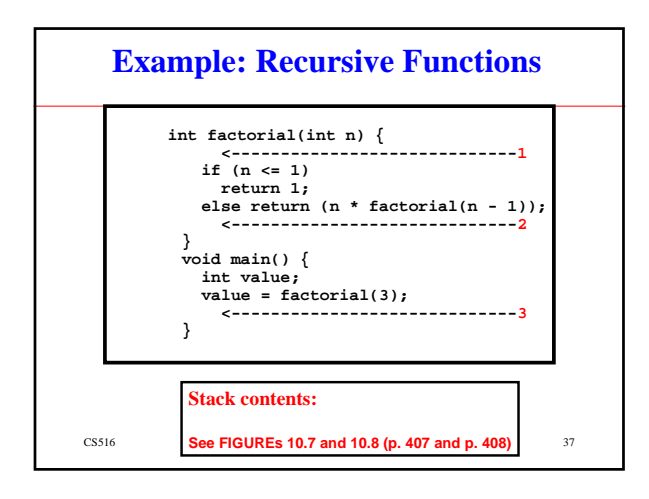

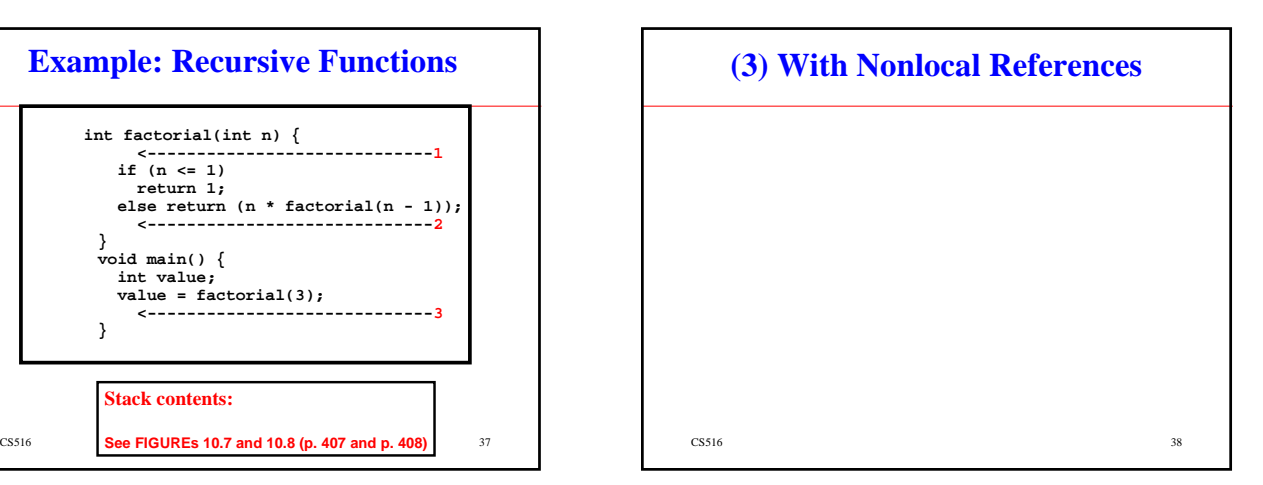

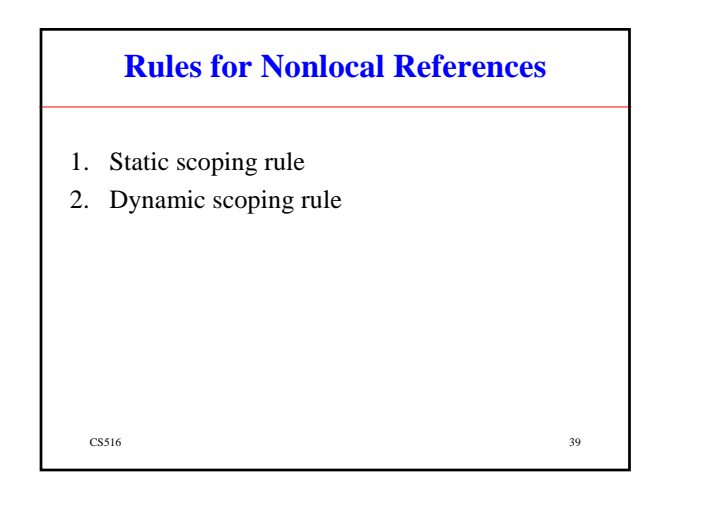

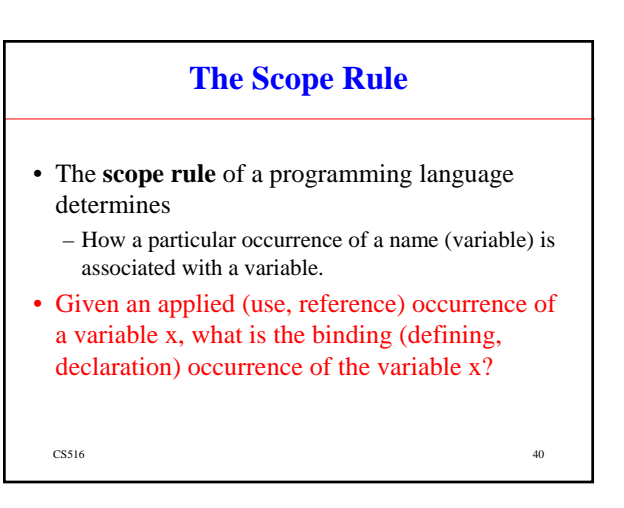

#### **The Static Scoping Rule**

- Based on program text.
- Just by examining the program text, we can determine which binding occurrence correspond to a given applied occurrence.
- The binding between applied occurrences and binding occurrences is FIXED, not changing throughout the program's execution.

 $\frac{1}{41}$ 

# **The Static Scoping Rule**

- Search declarations, first locally, then in increasingly larger **enclosing** scopes, until one is found for the given name.
- Find the **innermost enclosing** block containing the applied occurrence and a binding occurrence.

 $\cos 516$  42

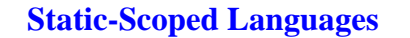

- A subprogram is callable only when all of its static ancestor program units are active!
- In a given subprogram, only variables declared in the static ancestor scopes are visible and can be accessed.
- Activation record instances of all of the static ancestors are guaranteed to exist on the stack.

 $\sim$   $43$ 

# **Nonlocal References with Static Scoping Rule**

- Observation:
	- All variables that can be nonlocally accessed reside in some activation record instance in the stack.
- The process of locating a nonlocal reference:
	- **1. Find the correct activation record instance in which the variable is allocated.**

 $\cos 516$  44

**2. Use the local offset within that activation record instance to access it.**

 $\frac{1}{45}$   $\frac{45}{45}$ **How to Find the Correct Activation Record Instance?** • Find the innermost enclosing block containing the applied occurrence and a binding occurrence.

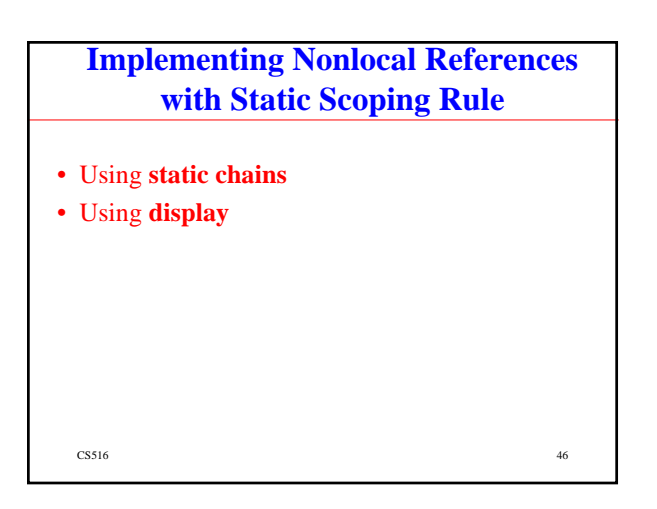

# **1. Static Chain**

- The **static link** in an activation record instance for a subprogram S points to an activation record instances of S's static parent (enclosing subprogram).
	- The **most recent ARI** of the static parent!

 $\sim$  CS516 47

# **Static Chain**

- A **static chain** is a chain of static links.
- The static chain from an activation record instance for a subprogram S links all the static ancestors of S.

 $\frac{1}{48}$ 

#### **How to Find the Correct Activation Record Instance Using Static Chain?**

- To find the declaration for a reference to a nonlocal variable?
	- Search the static chain until the activation record instance that contains the variable (as a local variable) is found!
- How many static links to be followed? – Can be determined at compile time!

 $\sim$  CS516 49

#### **Static Depth of A Subprogram**

- Given a subprogram S,
- The **static\_depth** of S is an integer associated with the subprogram:
	- How deeply it is nested in the outmost program!

 $\sim$  50.516 50

- $-0$  (the outmost),  $1, 2, \ldots$
- Also called **SNL (Static Nesting Level)**

 $\mathfrak{FHS}$  ,  $\{A\}$  and  $\{A\}$  and  $\{A\}$  and  $\{A\}$  and  $\{A\}$  and  $\{B\}$  and  $\{C\}$  and  $\{A\}$  and  $\{A\}$  and  $\{C\}$  and  $\{A\}$  and  $\{A\}$  and  $\{C\}$  and  $\{A\}$  and  $\{A\}$  and  $\{A\}$  and  $\{A\}$  and  $\{A$ **Example: Static Depth A ----- static\_depth = 0 B ----- static\_depth = 1 C ----- static\_depth = 2 program A; var x: int; procedure B; procedure C; … x:=x+1; … end;{C} … x:=x+1; … end;{B} … x:=x+1; …**

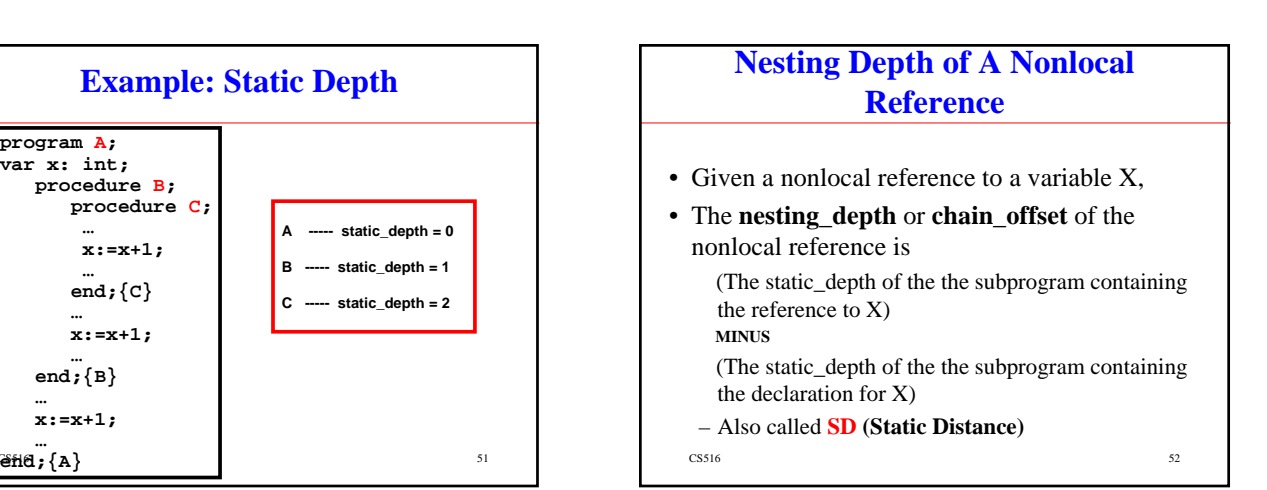

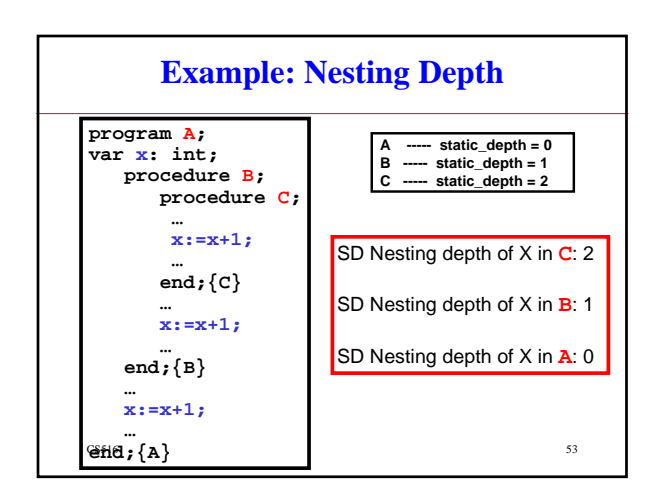

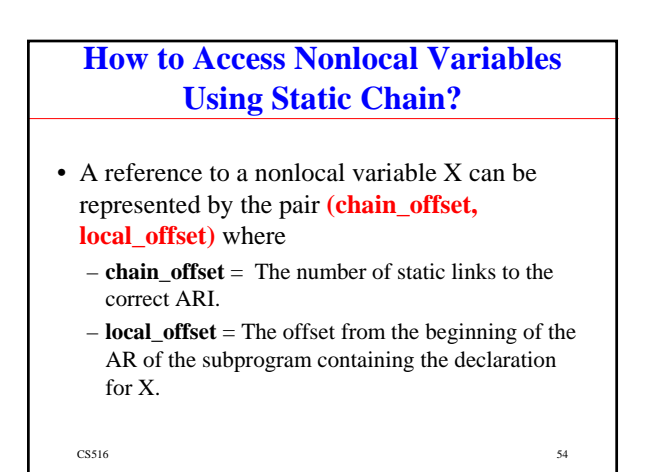

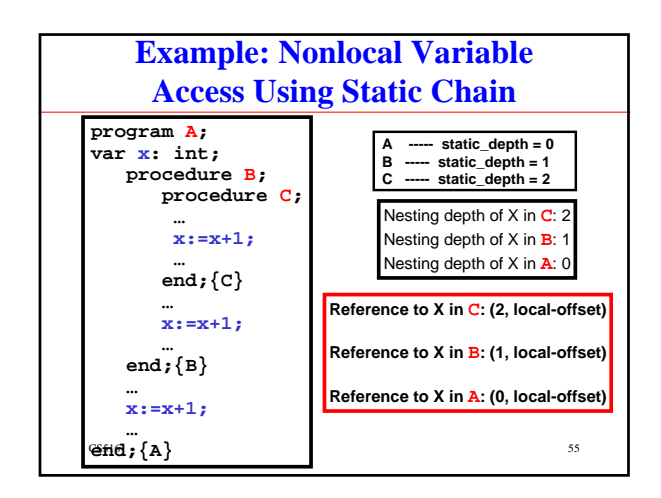

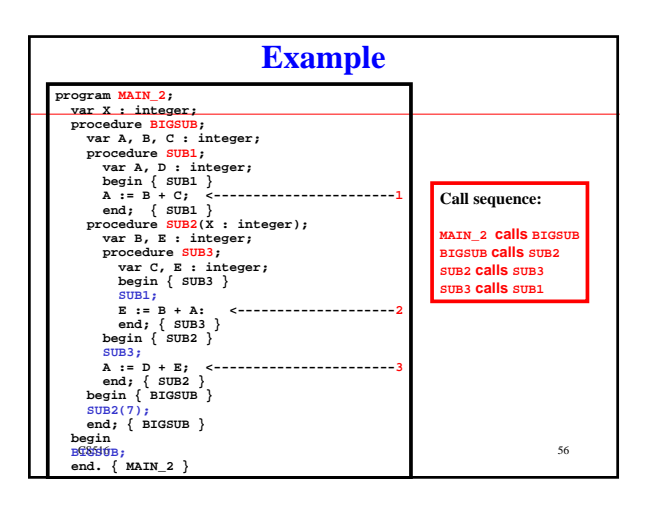

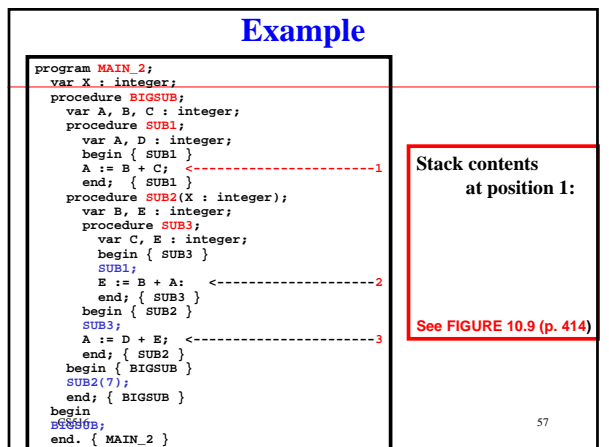

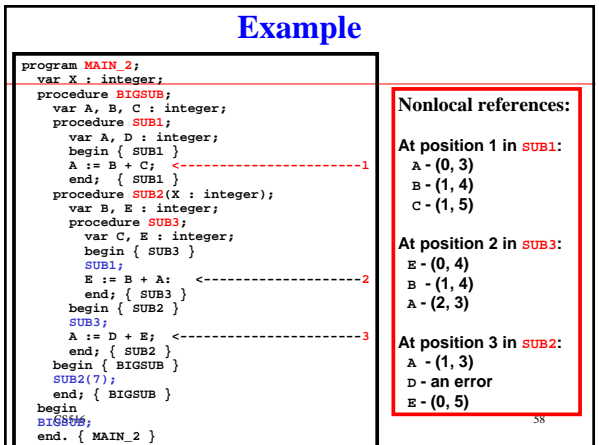

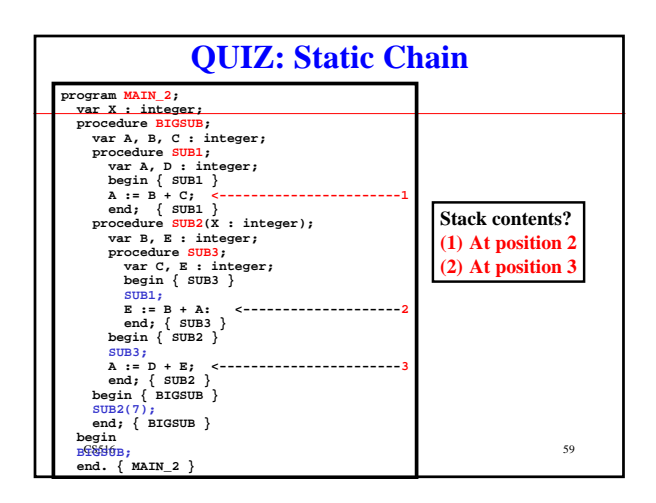

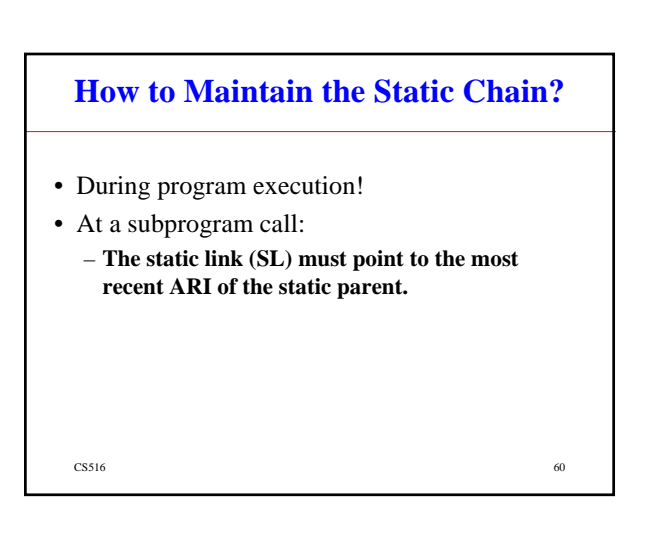

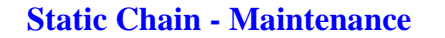

#### • **Method 1:**

– Search the dynamic chain until the first ARI for the static parent is found.

 $\text{CS}516$  61

– Easy, but slow.

#### **Static Chain - Maintenance**

- **Method 2:**
	- Treat subprogram declarations and calls like variable declarations and references.

 $\text{CS}516$  62

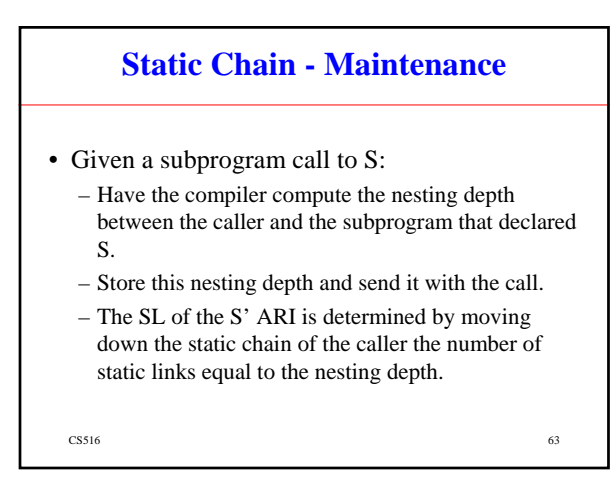

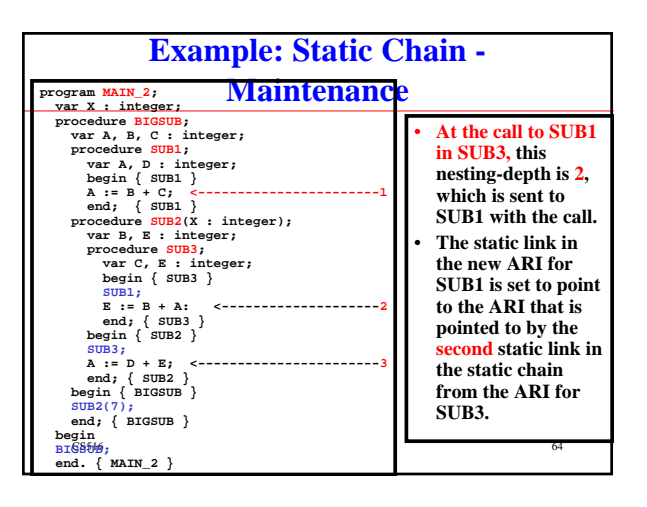

# **Static Chain - Evaluation**

- A nonlocal reference is slow.
	- **(Nesting-Depth or SD + 1)** memory references!
- It is difficult to estimate the costs of nonlocal references for time-critical (real-time) programs.

 $\sim$  CS516 65

# **2. Display**

- The idea:
	- Put the static links in an array called a **display**.
	- Rather than being stored in the activation records.

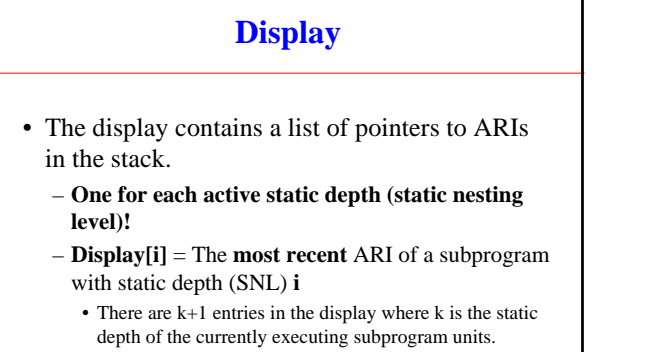

• k=0 is for the main program unit.

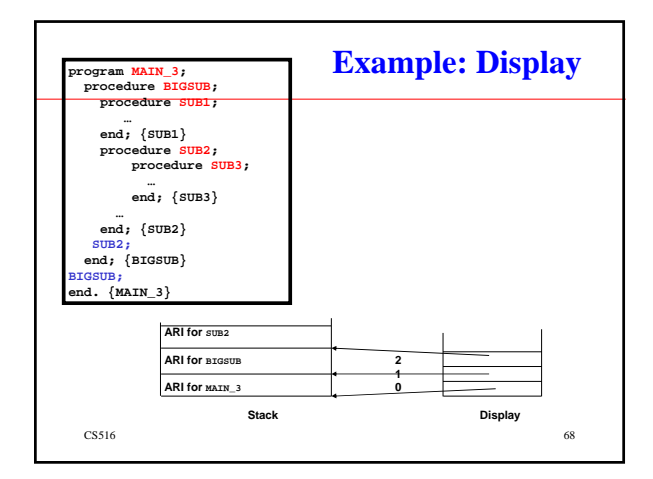

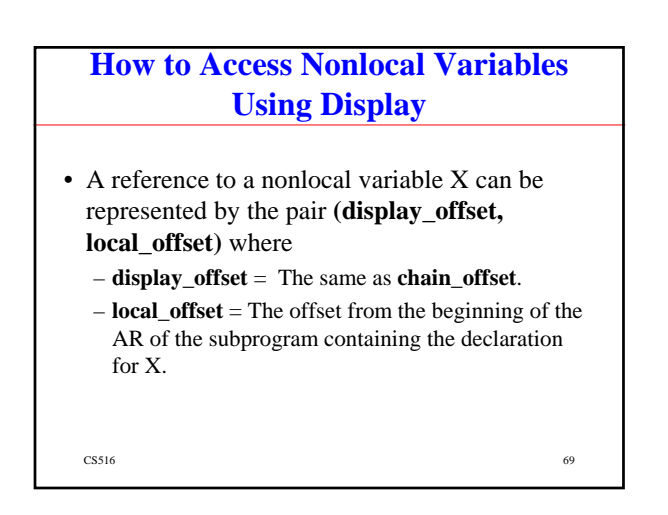

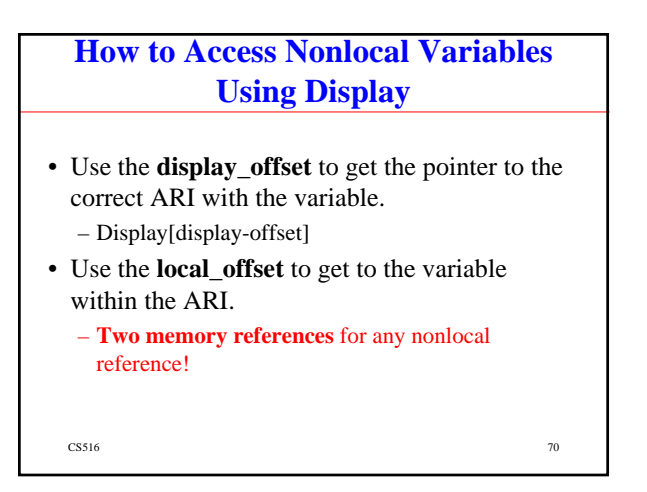

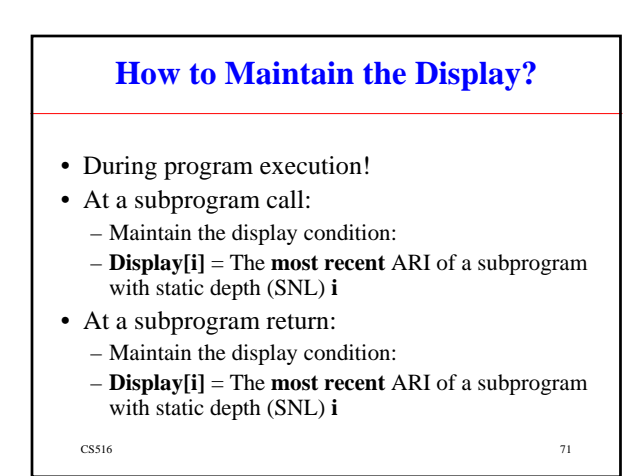

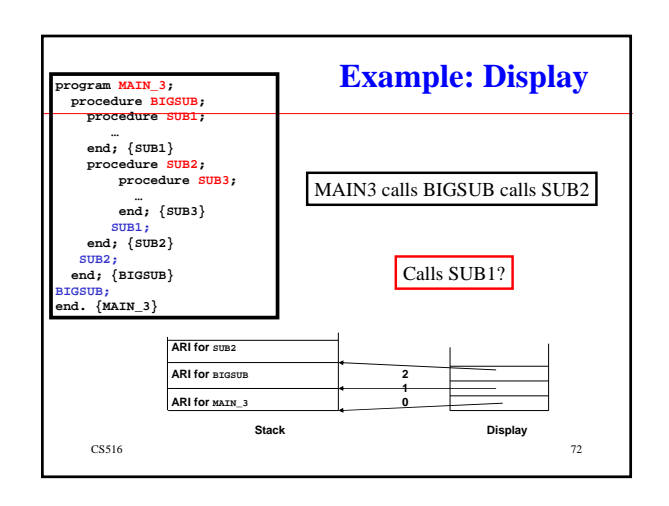

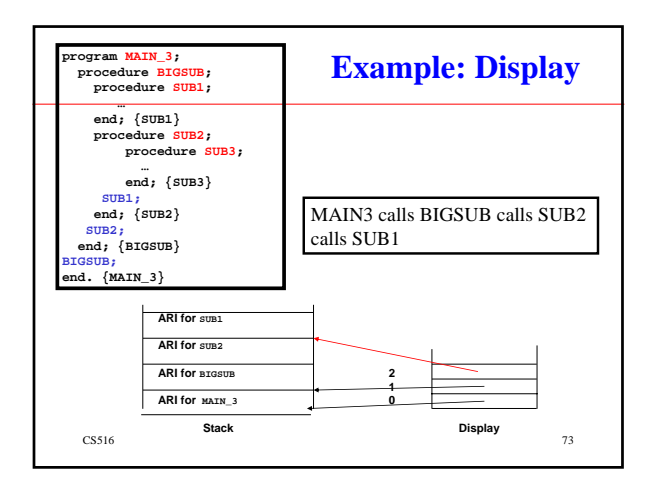

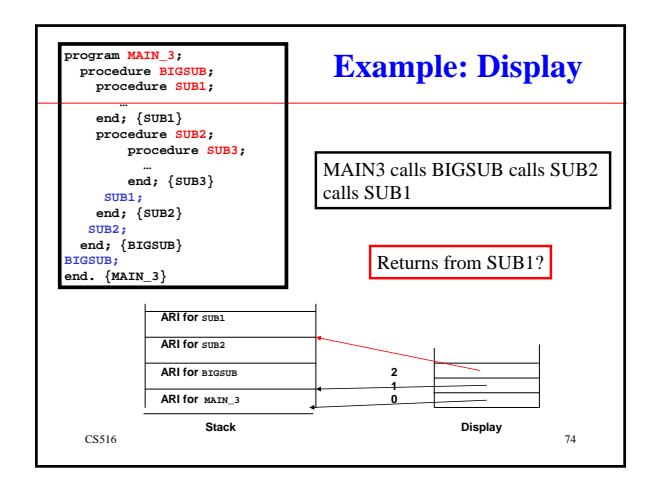

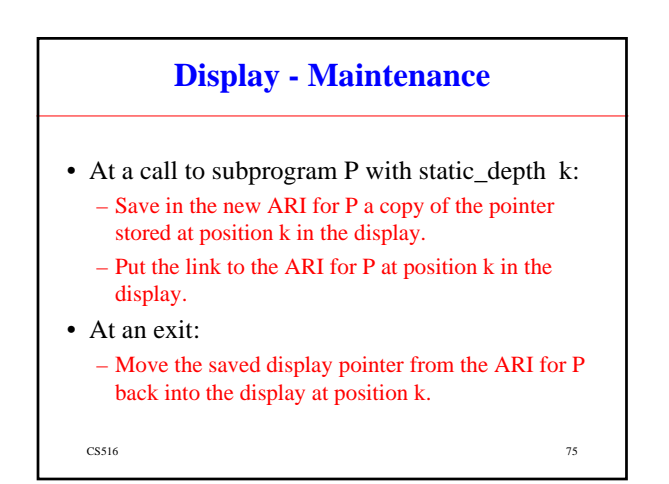

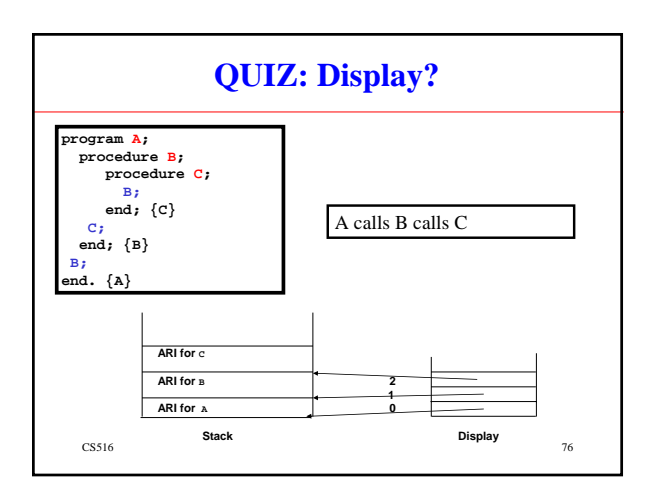

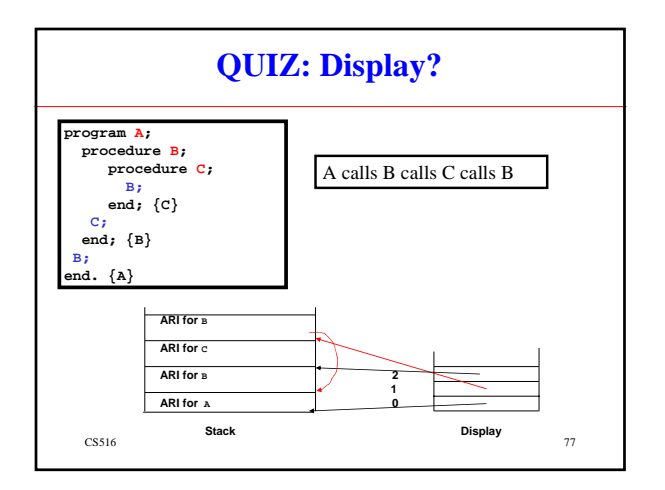

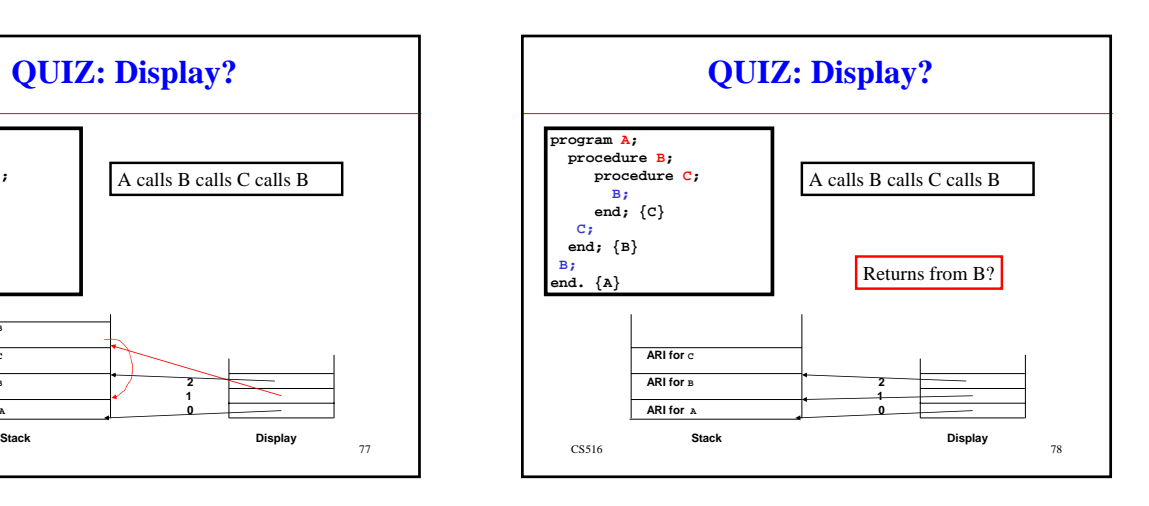

#### **Display**

• The display can also be kept in registers if there are enough.

 $\frac{1}{2}$  CS516 79

– It speeds up access and maintenance.

#### **Static Chain vs Display Methods**

- *References to locals* – Not much difference
- *References to nonlocals*
	- If it is one level away, they are equal.
	- If it is farther away, the display is faster.
	- Display is better for time-critical code, because all nonlocal references cost the same.

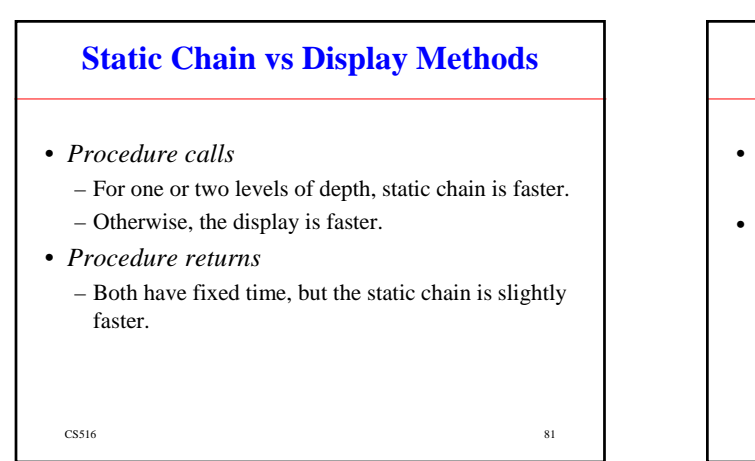

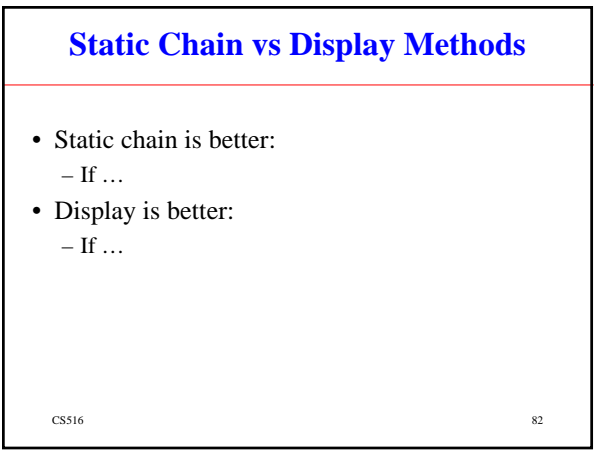

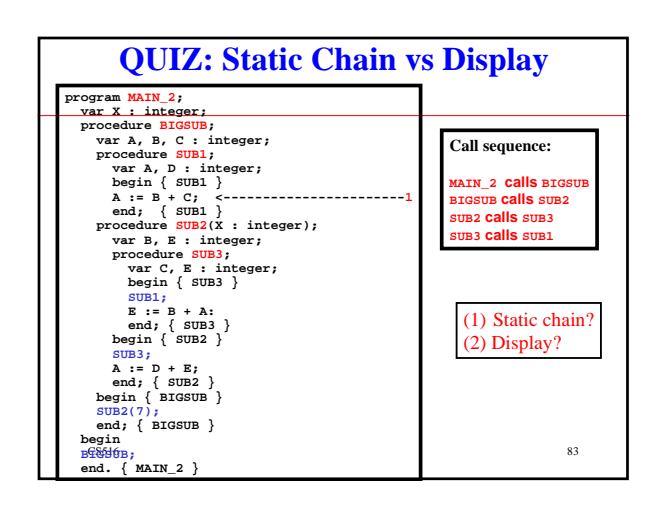

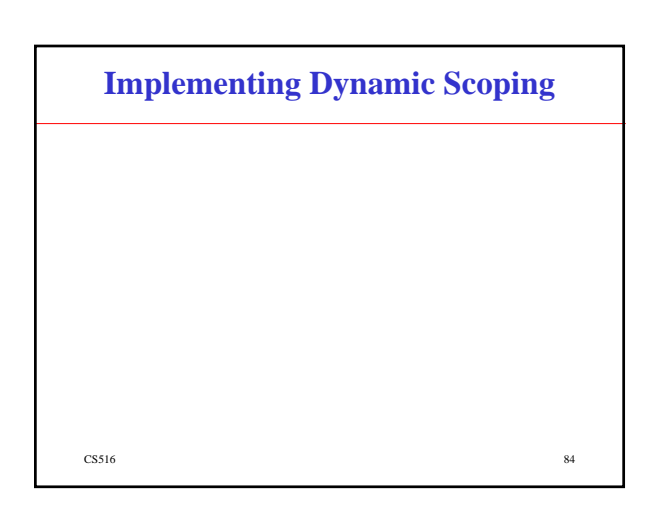

#### **The Dynamic Scoping Rule**

- Based on calling sequences of program units. (The program's dynamic flow of control)
- Not based on their textual layout (temporal versus spatial).

 $\frac{0.8516}{0.8516}$  85

#### **The Dynamic Scoping Rule**

- References to variables are connected to declarations by searching back through the chain of subprogram calls that forced execution to this point.
- Find the most recently active block containing the applied occurrence and a binding occurrence.

 $\text{CS}516$  86

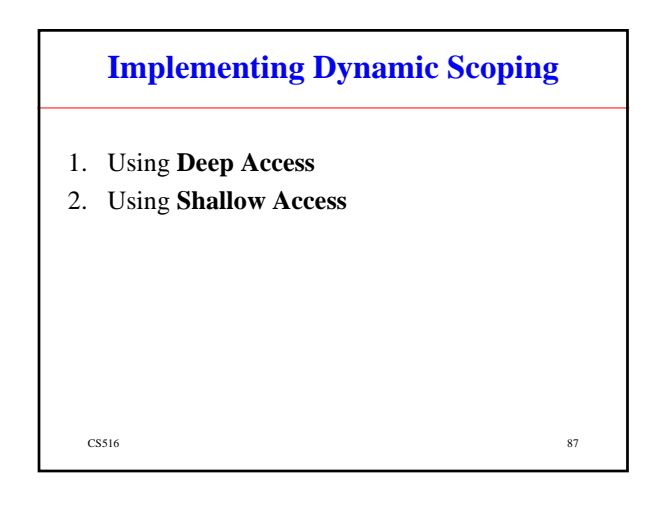

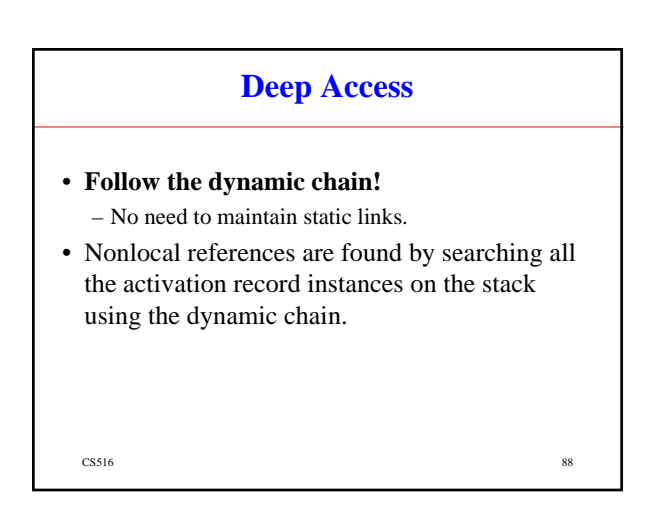

#### **Deep Access vs Static Chain**

- The deep access method:
	- The length of chain **cannot** be statically determined.
	- **Every activation record instance must store the names of variables.**

 $\sim$  CS516 89

# **2. Shallow Access**

- Put locals in a central place
- Method:
	- One stack for each variable name.
	- See Figure 10.12 (p. 422).

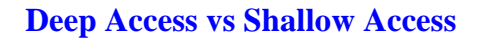

- Deep access:
	- Slow access
	- Fast calls and returns
- Shallow access:
	- Fast access
	- Slow calls and returns

 $\frac{1}{91}$ 

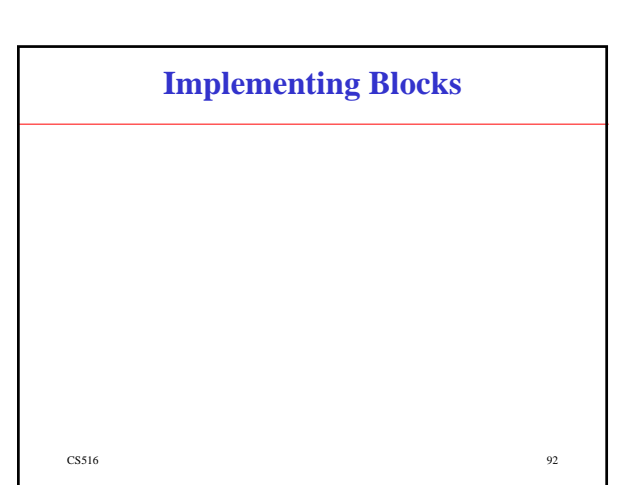

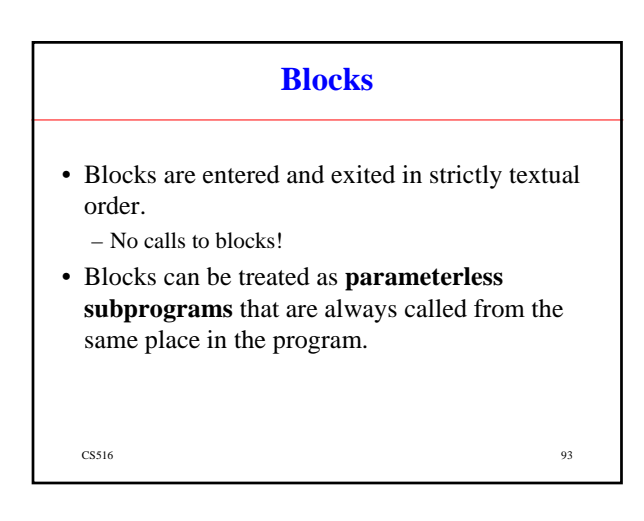

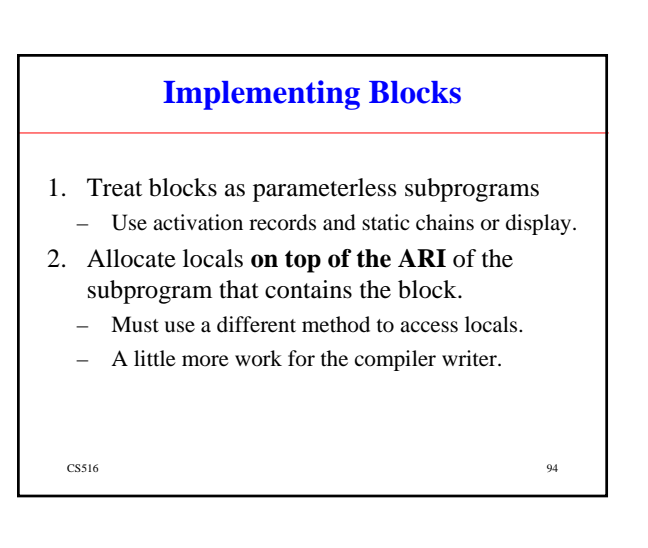

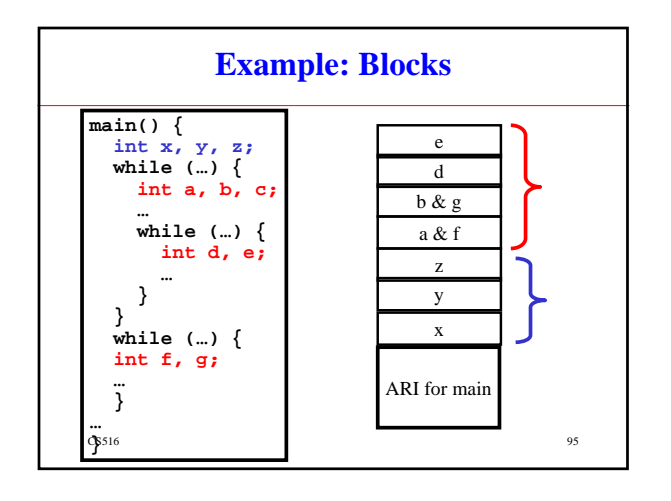